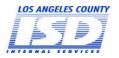

# COUNTY OF LOS ANGELES DOWNEY DATA CENTER REGISTRATION

For Contractors/Vendors

| PROFILE INFOR                                    | MATION —        | - print or type o             | completing box     | ces 1 – 9                   |                                                       |                 |                     |                           |
|--------------------------------------------------|-----------------|-------------------------------|--------------------|-----------------------------|-------------------------------------------------------|-----------------|---------------------|---------------------------|
| (1) DATE OF REQUEST                              | (2) TYPE OF R   | EQUEST (Check One             | OST/STOLE          | EN SECUREID TO              | KEN (                                                 | 3) CONTRA       | CT OR VENDOR NUMBER |                           |
|                                                  | ☐ ADD NEV       | V LOGON ID 🔲 C                | HANGE LOGON ID     | ACCESS                      | ☐ DELETE LOG                                          | ON ID           |                     |                           |
| (4) LAST NAME, FIRST NA                          | AME MI          |                               |                    |                             | (5) E-MAIL ADDR                                       | ESS             |                     |                           |
| (6) COMPANY/ORGANIZATION NAME                    |                 |                               |                    |                             | (7) COORDINATING L.A. COUNTY DEPARTMENT NAME / NUMBER |                 |                     |                           |
| (8) WORK MAILING ADDR                            | RESS (STREET, 0 | CITY, STATE, ZIP)             |                    |                             |                                                       |                 | (9) WORK F          | PHONE NUMBER              |
| IBM DATA CENT                                    | ER ACCE         | SS — complete                 | e each area for    | required                    | access, as de                                         | fined by        | / L.A. Co           | unty management           |
| (10) LOGON ID                                    |                 | (11) 2-DIGIT MAJOR GROUP CODE |                    | (12) 2-DIGIT LSO GROUP CODE |                                                       |                 |                     |                           |
| ☐ TSO ACCESS                                     | — check box     | and complete for r            | equired access, as | defined by                  | L.A. County man                                       | agement.        | Asterisks           | are optional data.        |
|                                                  |                 | B-GROUP 1 * (15) SUB-GROUP 2  |                    | <u>.</u>                    |                                                       |                 | ·                   |                           |
| ONLINE ACCE                                      | SS — check      | box and complete              | for required acces | ss, as define               | ed by County man                                      | agement.        | Asterisks           | are optional data.        |
| (17) SYSTEM APPLICATION                          | ON              | (18) GRP NAME / NA            | TURAL PROFILE      | (19) OLD GR                 | P/NATURAL PROFII                                      | LE * DM\        | //JAI/APS APP       | LIATION COORDINATORS ONLY |
|                                                  |                 |                               |                    |                             |                                                       | APS A           | vo:                 |                           |
|                                                  |                 |                               | _                  |                             |                                                       | DMV             | SYSTEM COD          |                           |
|                                                  |                 |                               |                    |                             |                                                       |                 | 3131LW COD          |                           |
|                                                  |                 |                               |                    |                             |                                                       |                 | YSTEM LOCA          |                           |
| UNIX ENVIRONM                                    | MENT ACC        | ESS — comple                  | te for required    | access,                     | as defined by                                         | L.A. Co         | unty mar            | nagement.                 |
| (20) TYPE OF REQUEST (Che                        | ck One)         | ADD NEW LOGON                 | ID CHAN            | GE LOGON                    | ID ACCESS                                             | ☐ DE            | LETE LOG            | ON ID                     |
| (21) LOGON ID                                    |                 | (22) APPLICATION              |                    | (23) ACCESS GROUP           |                                                       |                 | (24) ACCOUNT NUMBER |                           |
| SECURID REMO                                     | TE ACCES        | SS — complete                 | as defined by      | L.A. Cou                    | nty mgnt., e-m                                        | ail addr        | ess is re           | quired, see box #5        |
| (25) BILLING ACCOUNT NUMBER for SecurID Token:   |                 |                               |                    |                             | (26) AC                                               | CESS TY         | PE:                 | SecurID VPN               |
|                                                  |                 |                               |                    |                             |                                                       | Ada             | aptive Auth         | nentication VPN           |
| SECURITY STATEME                                 | NT              |                               |                    |                             |                                                       |                 |                     |                           |
| Before connecting to                             |                 |                               |                    |                             |                                                       |                 |                     |                           |
| security) and service p<br>(DSL, ISDN, cable mod |                 |                               |                    |                             |                                                       |                 | sing broadi         | oand internet access      |
|                                                  | ,               | -                             |                    |                             | •                                                     |                 |                     |                           |
| SIGNATURES —                                     | each signa      | ture entry mus                | t be completed     | in full.                    |                                                       |                 |                     |                           |
| You                                              | ır signature i  | ndicates that yo              | u have read and    | d will com                  | ply with the abo                                      | ve <b>sec</b> u | rity state          | ement.                    |
| (27) CUSTOMER'S SIG                              | •               | ,                             |                    | '                           |                                                       |                 | ,                   |                           |
| (28) COUNTY DEPARTMEN                            | T MANAGER'S SI  | GNATURE (29)                  | PHONE #            | (30) PRINT                  | COUNTY DEPARTME                                       | NT MANAGE       | ER'S NAME           | (31) DATE                 |
| (32) ISD/APPLICATION COC                         | ORDINATOR'S SIG | SNATURE (33)                  | PHONE #            | (34) PRINT                  | ISD/APPLICATION CC                                    | ORDINATO        | R'S NAME            | (35) DATE                 |
|                                                  |                 |                               |                    |                             |                                                       |                 |                     |                           |

WARNING: FAILURE TO FULLY COMPLETE & SIGN THIS FORM WILL CAUSE A DELAY IN PROCESSING.

You may E-Mail completed registration form to <a href="mailto:systemsaccessunit@dmh.lacounty.gov">systemsaccessunit@dmh.lacounty.gov</a> or Submit To: COUNTY OF LOS ANGELES / DMH / CIOB - SYSTEMS ACCESS UNIT, 695 S. VERMONT AVE, 8TH FLOOR, LOS ANGELES, CA 90005.

For any questions related to registration please call (213) 351-1335.

Revised: October 2015

# **Downey Data Center Registration Instructions**

For Contractors/Vendors

#### Profile Information — print or type

- 1. Mandatory. Enter the current date.
- 2. Mandatory. Check appropriate type of request.
- 3. Mandatory. Enter your contract or vendor number.
- 4. Mandatory. Print your last name, first name and middle initial.
- 5. Mandatory. Enter your e-mail address.
- 6. Mandatory. Enter your company/organization name.
- 7. Mandatory. Enter the coordinating L.A. County department name or number.
- 8. Mandatory. Enter your complete business mailing address.
- 9. Mandatory. Enter your complete telephone number.

New logon ids will be created as follows:

Contractor/Vendor LOGON ID will be assigned and you will be notified by phone (e.g. Cxxxxxx).

#### **IBM Data Center Access**

- 10. Mandatory. Enter your existing logon id. If this is a new request, your logon id will be assigned as described above.
- 11. Mandatory. Enter the two-digit department major group code, as defined by L.A. County management.
- 12. Mandatory. Enter the two-digit local security group code, as defined by L.A. County management.

## TSO Access — check box if this request applies to TSO access

- 13. Mandatory. Enter the two-digit identifier of your TSO group, as defined by L.A. County management.
- 14. Optional. Enter the two-character identifier, as defined by L.A. County management.
- 15. Optional. Enter the two-character identifier, as defined by L.A. County management.
- 16. Optional. Enter the two-character identifier, as defined by L.A. County management.

## Online Access — check box if this request applies to online access

- 17. Mandatory. Enter each CICS online or IMS system application required for access, as defined by L.A. County management.
- 18. Mandatory Enter the group name for each system application, as defined by L.A. County management.
- 19. Optional. Enter the old Natural group/profile name.

#### UNIX Environment Access — complete for required access as defined by L.A. County management

- 20. Mandatory. Check appropriate type of request.
- 21. Mandatory. Enter your existing Logon ID. If this is a new request, your logon id will be assigned as described above.
- 22. Mandatory. Enter the application you require for access, as defined by L.A. County management.
- 23. Mandatory. Enter your UNIX access group.
- 24. Optional. Enter a valid 11-digit billing account number.

## SecurID Remote Access — complete for required access as defined by L.A. County management.

- 25. Mandatory. Enter a valid L.A. County 11-digit billing account number.
- 26. Mandatory. Check box for device type.

VPN customers must check the box and indicate compliance. Anti-virus software and stay up-to-date with definitions, patches and service packs applies to everyone. A Firewall, either a hardware firewall or personal firewall software, is required for those using broadband Internet access (DSL, ISDN, cable modem, etc.).

### Signatures — original signatures are required

- 27. Mandatory. Your signature indicates that you have read and will comply with the security statement.
- 28. 31. Mandatory. Enter signature, phone # and date of authorizing L.A. County department manager (sign and print).
- 32. 35. Mandatory. Enter signature, phone # and date of ISD manager or application coordinator (sign and print).

Revised: October 2015